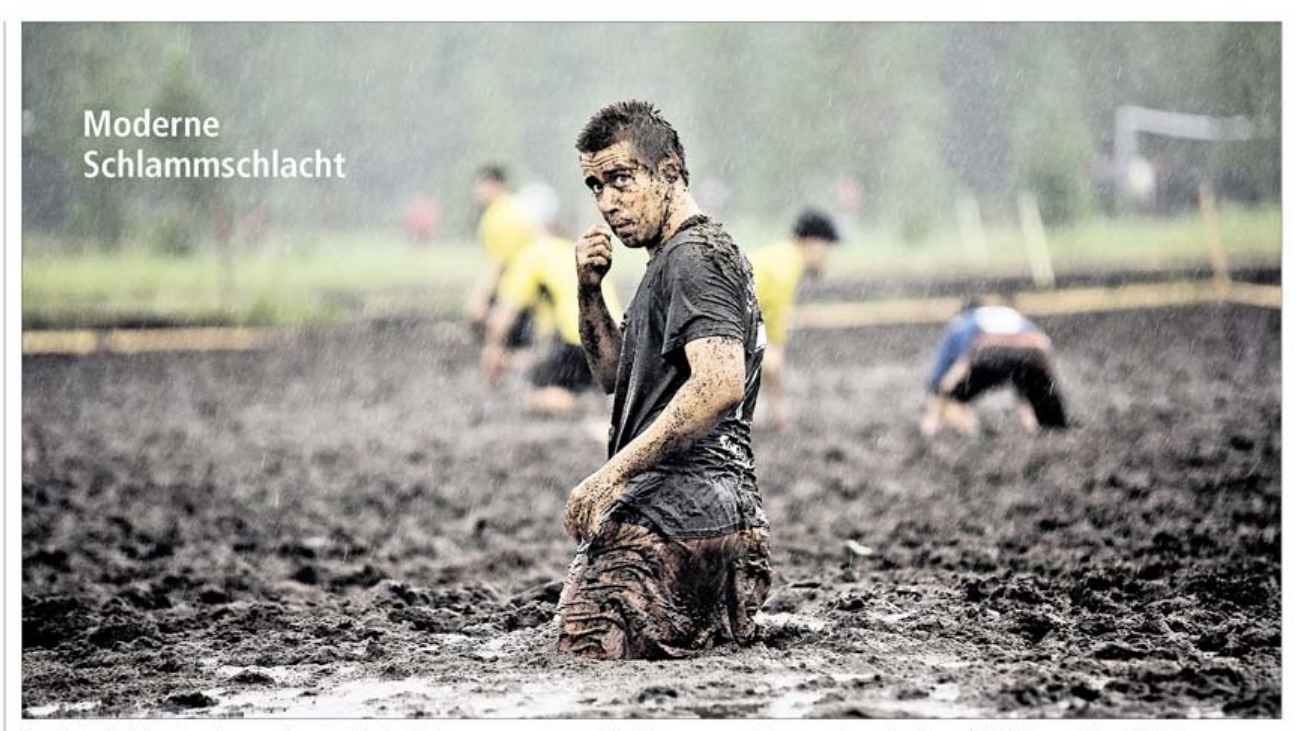

Zum Fußballspielen braucht man einen zum rubbalispielen Braucht man einen<br>Sut gepflegten Rasen? Von wegen!<br>Wenn am Sonnabend für die 600 Fußbal-<br>Ier in Rieste bei Osnabrück der Anpfiff<br>ertönt, beginnt eine moderne Schlamm-

schlacht. 30 Teams aus ganz Deutschland | gens umgepflügten und von der Feuerkämpfen in dem kleinen Erholungsort in

wehr bewässerten Acker stehen die Namen and Schwarzen and Sportler bis zu den Knien im Schlamm.<br>
erste deutsche Meisterschaft im Moor-Der Titelträger gewinnt eine Reise nach<br>
fußball. Rasen ist dazu nicht nötig. Im ei-Pinnland, dem Erfinderland des Moor-

fußballs, wo Mitte Juli die Swampsoccer-WM ausgetragen wird. Dort geht es dann vielleicht auch gegen den nicht<br>mehr ganz so sauberen Mann auf dem Foto. nied/dpa

Fenster schließen Ausschnitt drucken